## **Домашнее задание «Компьютерные рисунки»**

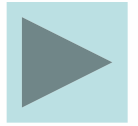

## 1. Рассмотри изображение и опиши назначение всех команд меню.

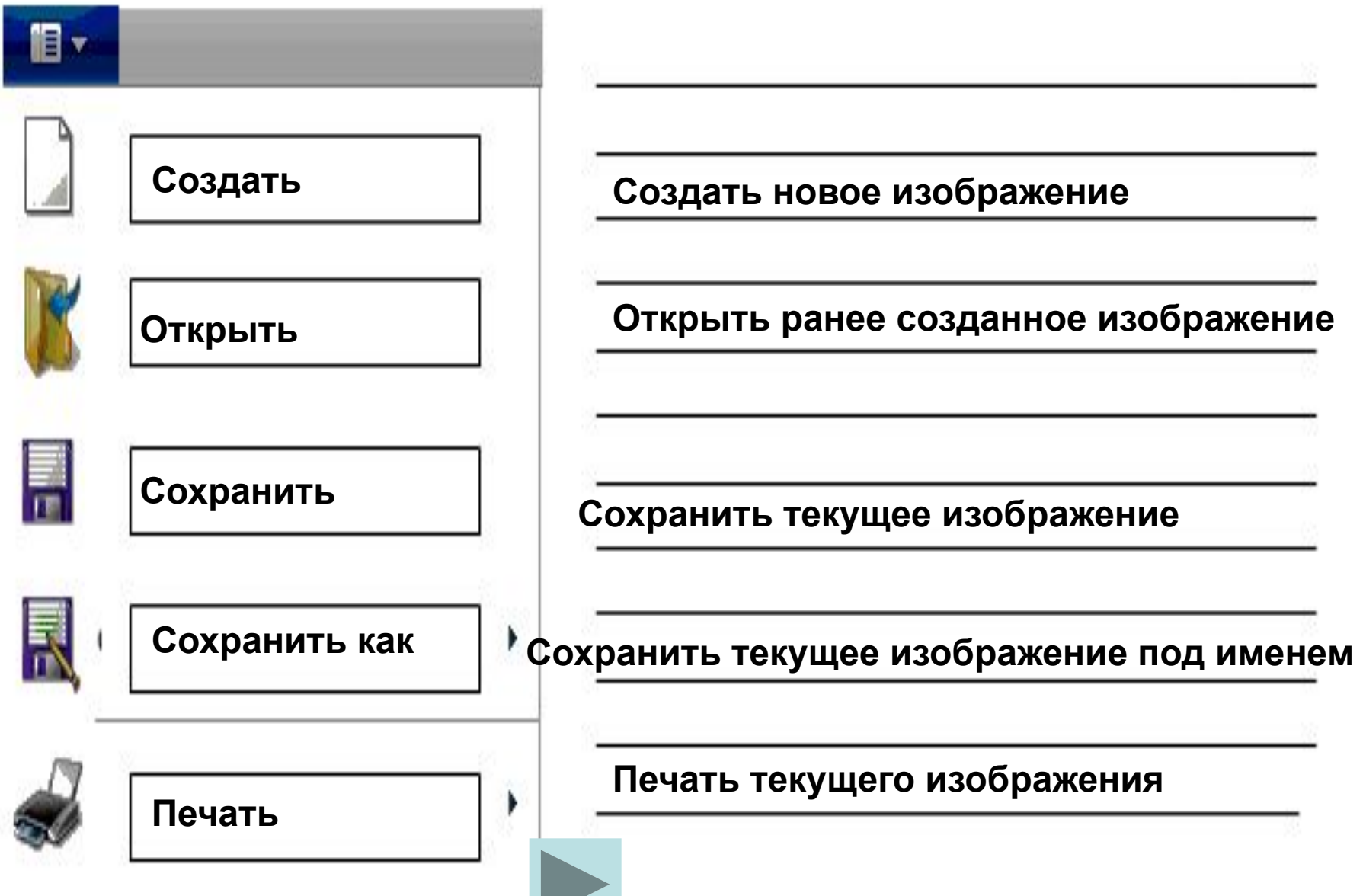

2. Напиши последствия долговременной работы за компьютером:

- **1. Нарушается зрение.**
- **2. Нарушается осанка.**
- **3. Нарушается внимание.**

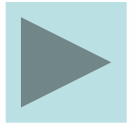

## 3. Укажи стрелкой соответствующие команды меню.

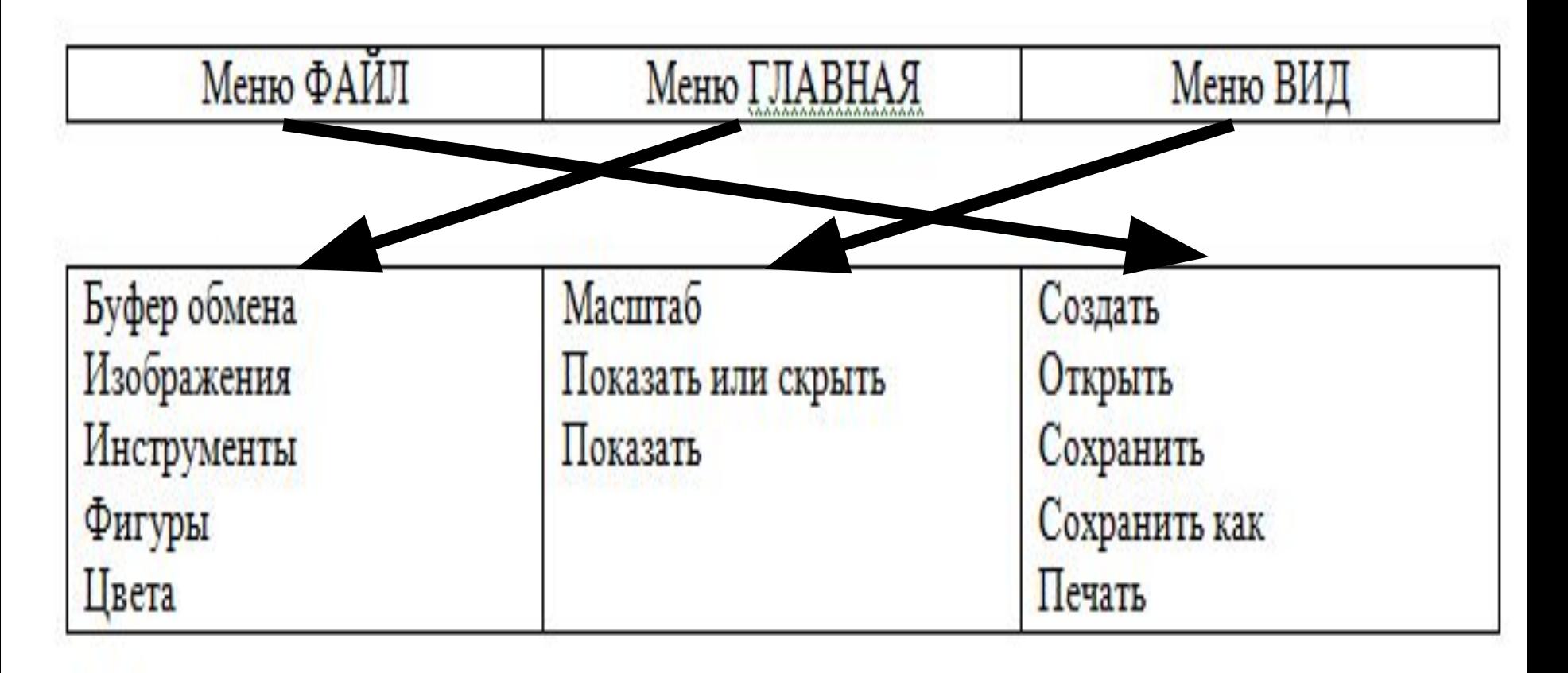

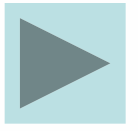

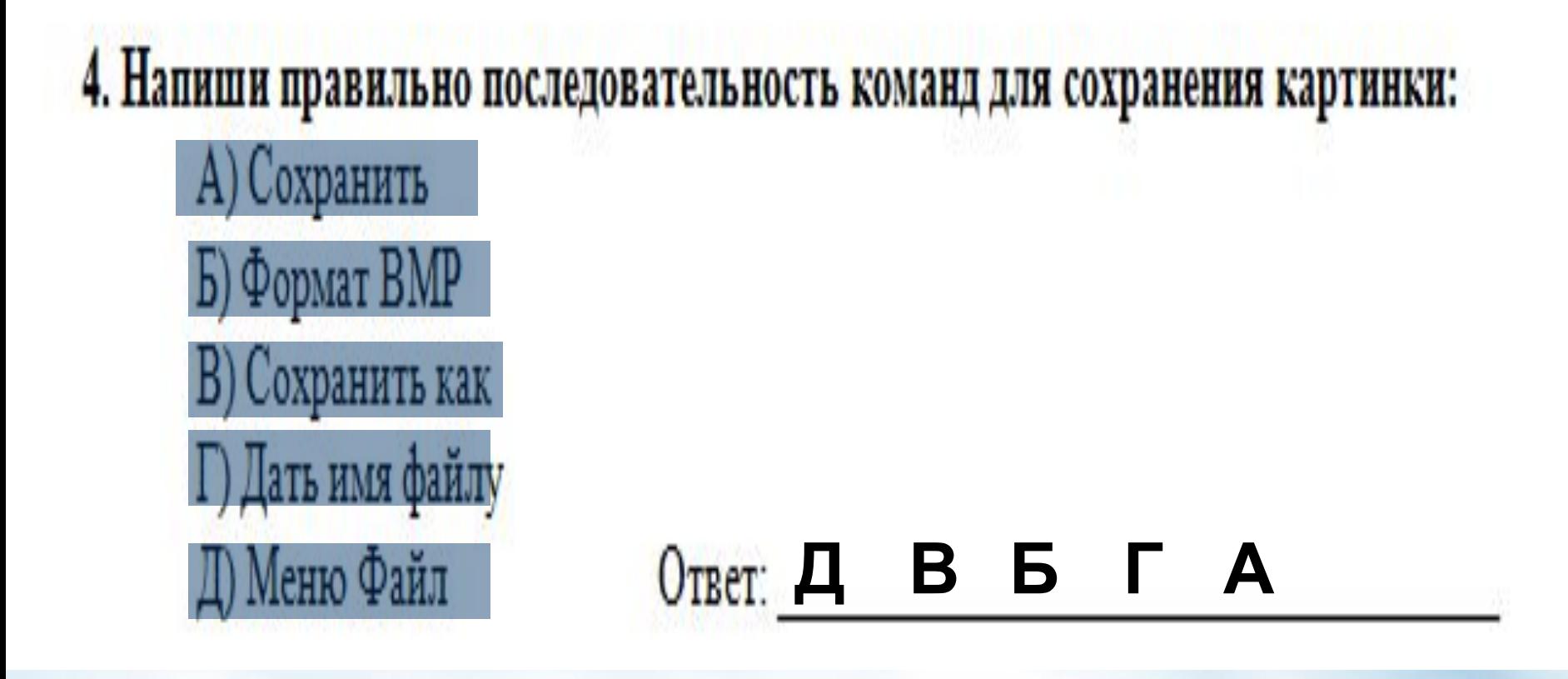

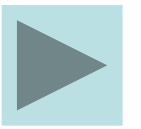

## 5. Рассмотри ситуации и определи названия компьютерных программ.

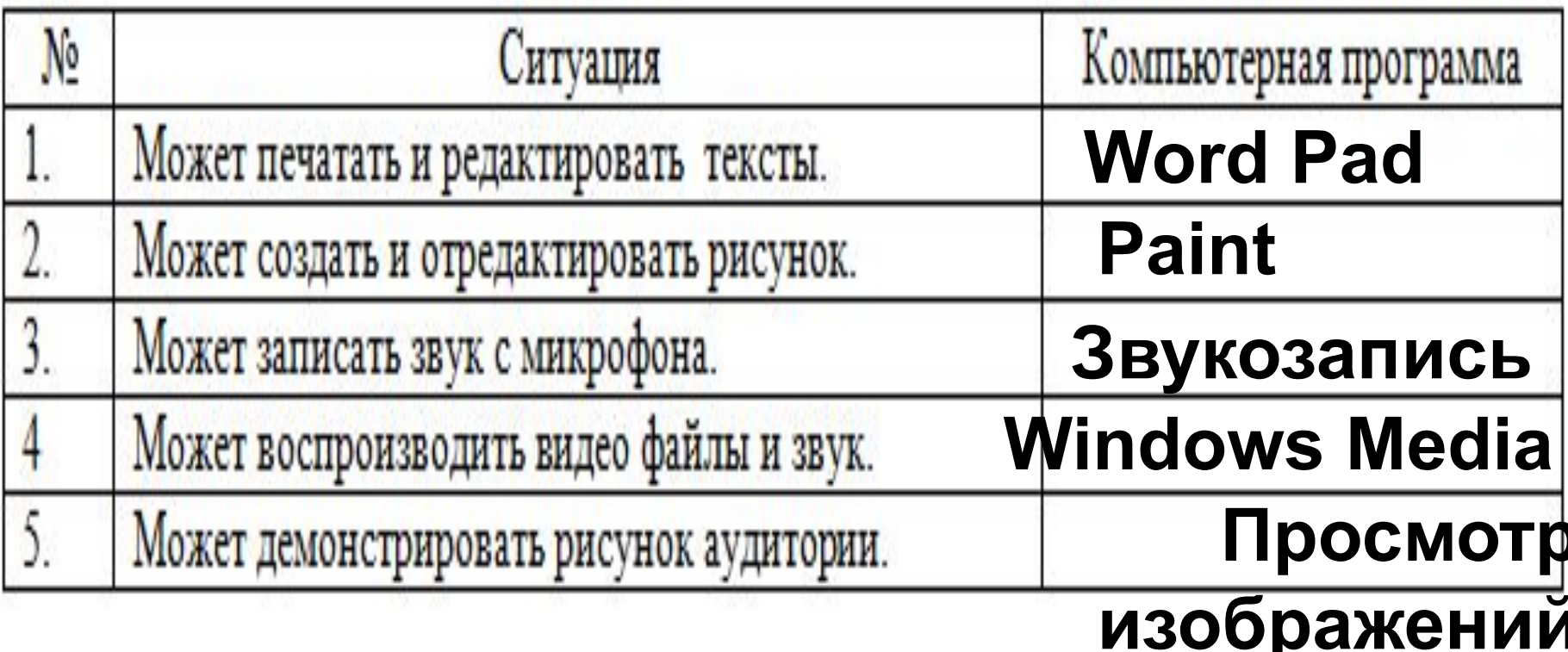

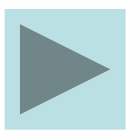